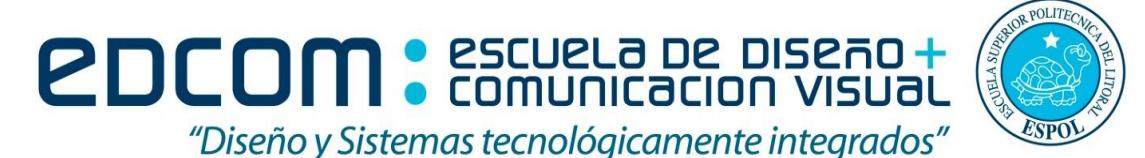

#### **ADMINISTRACIÓN DE SERVIDORES**

**"Como estudiante de ESPOL me comprometo a combatir la mediocridad y a actuar con honestidad; por eso no copio ni dejo copiar"**

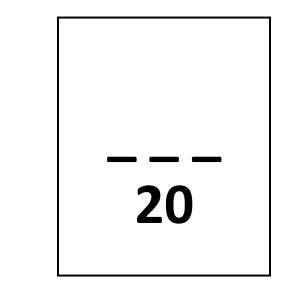

**-----------------------------------------------------**

**Firma de compromiso del estudiante**

**ESTUDIANTES: Septiembre 12 del 2016**

#### **EXAMEN FINAL**

### **TEMA 1**

Escoger la(s) opción(es) correcta(s): (5 puntos)

- 1. Un NOC es:
	- a) Centro de Operaciones de Red.
	- b) Centro de Optimización de Red.
	- c) Centro de Organización de Red
	- d) Centro de Ordenación de Red
- 2. El comando *sudo apt-get install bind9* sirve para instalar el servicio de:
	- a) DHCP
	- b) DNS
	- c) IPTABLE
	- d) IIS
- 3. El IIS es una herramienta que:
	- a) Ayuda a crear sitios web seguros
	- b) Ayuda a administrar un servidor web seguro
	- c) Ayuda a administrar el internet
	- d) Ayuda a crear paginas web
- 4. Para la siguiente regla "iptables –A FORWARD –i eth0 –o eth1 –j ACCEPT" quiere indicar que:
	- a) Se permite el paso de todo paquete que entra por eth0 y sale por eth1.
	- b) Se permite el paso de todo paquete que entra por eth1 y sale por eth0
	- c) Se permite el ingreso de todo paquete que entra por eth0 y sale por eth1
	- d) Se permite la salida de todo paquete que entra por eth1 y sale por eth0
- 5. En Iptables, la Política por defecto DENEGAR: dice que "todo está denegado, y solo se permitirá pasar por el firewall aquellos paquetes que se denieguen explícitamente."
	- a) Verdadero
	- b) Falso

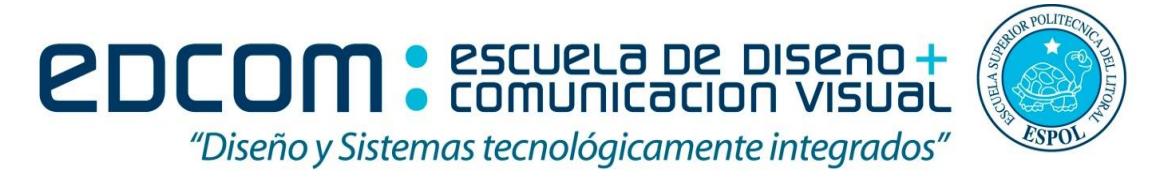

## **ADMINISTRACIÓN DE SERVIDORES**

# **TEMA 2 (15 PUNTOS)**

- En el Active Directory crear un grupo (EXAMEN\_AS) y dentro de esto un usuario con el nombre del estudiante. **(3 puntos)**
- Al usuario deshabilitarle el CTRL+ALT+DEL **(3 puntos)**
- Al usuario se le debe establecer su propio papel tapiz. **(3 puntos)**
- Cada vez que ingrese el usuario a la sesión, debe presentarse un mensaje "Hola Examen". **(3 puntos)**
- El usuario no podrá instalar dispositivos USB. **(3 puntos)**

**Se debe hacer todas las pruebas del punto anterior conectado el cliente al servidor, caso contario obtendrá 0 puntos en cada uno de los ítems.** 

*NOTA: Para la parte práctica se debe enviar todas las pantallas que justifiquen el funcionamiento del tema requerido. Enviar al correo gvillega@espol.edu.ec*